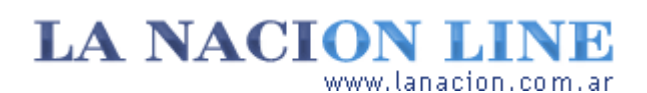

#### Display

# Viaje a la dimensión desconocida

**Por medio de la compresión JPEG puede achicarse una foto sin cambiar su tamaño en pixeles**

Dijimos en la entrega anterior que existen formas de reducir el tamaño de una foto digital sin reducir sus dimensiones en pixeles. Suena bien, es un logro de la informática y sin duda amerita echarle un vistazo.

Para eso hay que entender un par de conceptos algo técnicos, pero esenciales.

#### **Matemática de la desmesura**

Imagínese que debe guardar una imagen de 1024 x 768 pixeles y profundidad de color de 24 bits. Para saber cuánto ocupará el archivo resultante debe multiplicarse 1024 por 768. Eso da un poco más de 786.

Como cada pixel ocupa 3 bytes (esto es así porque ocho bits hacen un byte, y en este caso se trata de 24 bits por pixel), hay que multiplicar todo por tres. Así que, grosso modo, nuestra imagen terminará en unos 2,3 megabytes.

En el caso de la imagen de una cámara de 3 megapixeles (MP), cuya resolución sería 2032 x 1524 pixeles a 24 bits, el documento treparía a 9 megas. Por lo tanto, en una tarjeta de memoria de 64 MB sólo podría guardar 6 fotos. Y con una cámara de 6 MP, que ya son casi un estándar, sólo podría almacenar una foto en la memoria interna de 32 MB. Algo no está bien aquí.

### **Presión y compresión**

Puesto que las imágenes y el sonido ocupan demasiado espacio es que se crearon métodos para comprimir los archivos de fotos, video y audio. (Técnicamente, un video es una secuencia de fotos, también en la PC.) El formato más usado para las imágenes, el JPEG (extensión de archivo .JPG), reduce el tamaño de los archivos eliminando parte de la información original. Cuánta información se elimina depende del grado de compresión que se le aplique a la imagen.

**Fotos**

**Tecnología**

Lunes 17 de Octubre de 2005

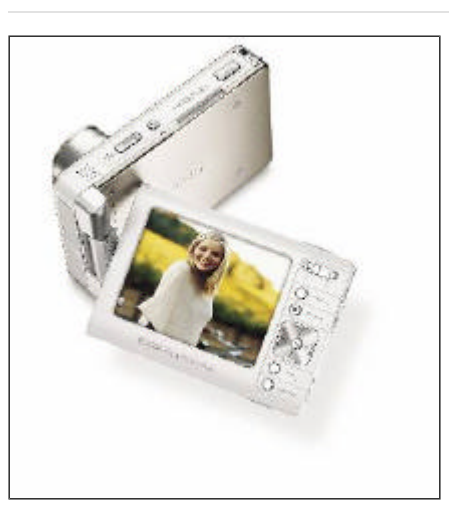

Kodak Easy Share One, inalámbrica

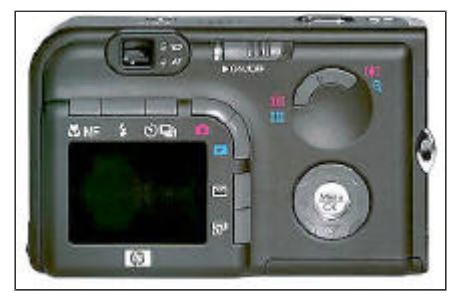

Pantalla y controles de una HP PhotoSmart r707

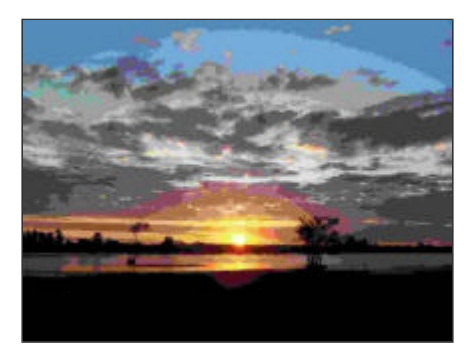

Foto B, imagen comprimida

**>** Ver más Fotos

A más compresión, menos calidad y menor tamaño de archivo.

¿Cuánto comprimir? Bueno, depende de muchas cosas, pero sobre todo del tipo de imagen. Los JPEG, igual que los MP3, recortan datos que, supuestamente, no percibimos. Pero esto es bastante relativo. Por ejemplo, la reducción de la calidad se notará mucho más en un rostro humano que en un paisaje abigarrado. Además, por el mecanismo de compresión que usa el sistema JPEG, el tamaño de los archivos se reduce menos con imágenes detalladas que en aquéllas con pocos planos de color. Para que se de una idea, una imagen de 1,3 MB con muchos detalles pequeños se reduce a 200 KB comprimiéndola un 85% (es decir, 15% de

calidad). En cambio, una imagen con cuatro planos grandes de color baja a 23 KB. En resumen, hay varias formas de achicar el tamaño de una imagen en disco y, con esto, disminuir el tiempo que lleva mandarla por mail.

Una es, como vimos, reducir la cantidad de pixeles. La otra, aumentar la compresión JPEG. Las cámaras digitales pueden usar ambos métodos: pueden reducir la resolución o aumentar la compresión. En el manual de su equipo o en el soporte técnico encontrará los detalles sobre cuál emplea su equipo.

# **Qué método elegir**

¿Qué conviene hacer en el momento de editar una foto? Depende de varios factores. Si tiene mucho detalle, posiblemente sea mejor redimensionarla. Si no, la compresión JPEG es un buen aliado.

En el ejemplo de esta página, un típico paisaje pasa de 400 a 128 KB, comprimiendo al 50 por ciento. Casi no hay pérdida visible de calidad y el tiempo de transmisión baja de una hora a 18 minutos.

Buen negocio.

# **Ariel Torres**

# **No exagere con los JPEG**

Foto A, la imagen original bajada de la cámara: 2032 x 1524 x 24 bits. Ocupa 400 KB. Foto B, la misma imagen con 99% de compresión JPEG: las dimensiones son las mismas, pero sólo ocupa 25 KB. El problema es que el proceso ha arruinado la foto. Un 50% de compresión hubiera sido una mejor elección.

http://www.lanacion.com.ar/tecnologia/nota.asp?nota\_id=747588 LA NACION | 17.10.2005 | Página 4 | Tecnología

Copyright 2005 SA LA NACION | Todos los derechos reservados